## Netacad Chapter 3 Exam Answers

Thank you unconditionally much for downloading Netacad Chapter 3 Exam Answers. Most likely you have knowledge that, people have see numerous time for their favorite books in the same way as this Netacad Chapter 3 Exam Answers, but stop stirring in harmful downloads.

Rather than enjoying a fine PDF later a mug of coffee in the afternoon, otherwise they juggled subsequent to some harmful virus inside their computer. Netacad Chapter 3 Exam Answers is simple in our digital library an online right of entry to it is set as public for that reason you can download it instantly. Our digital library saves in combined countries, allowing you to acquire the most less latency times to download any of our books later than this one. Merely said, the Netacad Chapter 3 Exam Answers is universally compatible past any devices to read.

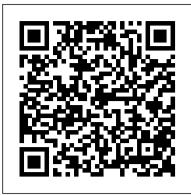

CCNA Cyber Ops SECOPS 210-255 Official Cert Guide John Wiley & Sons

This is the eBook of the printed book and may not include any media, website access codes, or print supplements that may come packaged with the bound book. Routing and Switching Essentials v6 Companion Guide Routing and Switching Essentials v6 Companion Guide is the official supplemental textbook for the Routing and Switching Essentials course in the Cisco Networking Academy CCNA Routing and Switching curriculum. This course describes the architecture, components, and operations of routers and switches in a Certification Guide is Cisco's official, small network. The Companion Guide is designed as a portable desk reference to use anytime, anywhere to reinforce the material from the course and organize your time. The book 's features help you focus on important concepts to succeed in this course: 
Chapter Objectives—Review core concepts by answering the focus questions listed at the beginning of each chapter. • Key Terms—Refer to the lists of networking vocabulary introduced and highlighted in context in each chapter. • Glossary—Consult the comprehensive Glossary with more than 250 terms. • Summary of Activities and Labs—Maximize your study time with this complete list of all associated practice exercises at the end of each chapter. • Check Your Understanding—Evaluate your readiness with the endof chapter questions that match the style of questions you see in the online course quizzes. The answer key explains each answer. • How To-Look for this icon to study the steps you need to learn to perform certain tasks. 
Interactive Activities—Reinforce your understanding of topics with dozens of exercises from the online course identified throughout the book with this icon. • Packet Tracer Activities—Explore and visualize networking concepts using Packet Tracer exercises interspersed throughout the chapters and provided in the accompanying Labs & Study Guide book. · Videos-Watch the videos embedded within the online sections with additional chapter review course. • Hands-on Labs—Work through all the course labs and additional Class Activities that are included in the course and published in the separate Labs & Study Guide. This book is part of the Cisco Networking Academy Series from Cisco Press. Books in this series support and complement the Cisco Networking Academy curriculum. Introduction to Networks v6 Companion Guide Cisco Networking Academy Progr CCNP Enterprise Design ENSLD 300-420 Official Cert Guide: Designing Cisco Enterprise Networks from Cisco Press allows you to succeed on the exam the first time and is the only self-study resource approved by Cisco. Expert authors Anthony Bruno and Steve Jordan share preparation hints and test-taking tips, helping you identify areas of weakness and improve both your conceptual knowledge and hands-on skills. This complete study package includes A test-preparation routine proven to help you pass the exams Do I Know This Already? quizzes, which allow you to decide how much time you need to spend on each section Chapter-ending Key Topic tables, which help you drill on key concepts you must know thoroughly The powerful Pearson Test Prep Practice Test software, complete with hundreds of wellreviewed, exam-realistic questions, customization options, and detailed performance reports Online, interactive practice exercises that help you enhance your knowledge An online, interactive Flash Cards application to help you numbers to easily jump online to complete labs, activities, and drill on Key Terms by chapter A final preparation chapter, which guides you through tools and resources to help you craft your review and test-taking strategies Study plan suggestions and templates to help you organize and optimize your study time Well regarded for its level of detail, study plans, assessment features, and challenging review questions and exercises, this official study auide helps you master the concepts and techniques that ensure your exam success This official study guide helps you master all the topics on the CCNP Designing Cisco Enterprise Networks (300-420 ENSLD) exam, including Advanced Addressing and Routing Solutions Advanced Enterprise Campus Networks WAN for Enterprise Networks Network Services SD Access and SD-WAN Automation

course: Chapter Objectives - Review core concepts by answering the focus Routing Protocols and Concepts CCNA Exploration Companion questions listed at the beginning of each chapter. Key Terms - Refer to the lists of networking vocabulary introduced and highlighted in context in each chapter. Glossary - Consult the comprehensive Glossary with more than 250 terms. Summary of Activities and Labs - Maximize your study time with this complete list of all associated practice exercises at the end of each chapter. Check Your Understanding - Evaluate your readiness with the end-of-chapter questions that match the style of questions you see in the online course quizzes. The answer key explains each answer. How To -Look for this icon to study the steps you need to learn to perform certain tasks. Interactive Activities - Reinforce your understanding of topics with dozens of exercises from the online course identified throughout the book with this icon. Videos - Watch the videos embedded within the online course. Packet Tracer Activities - Explore and visualize networking concepts using Packet Tracer. There are 40 exercises interspersed throughout the chapters and provided in the accompanying Labs & Study Guide book. Part of the Cisco Networking Academy Series from Cisco Press, books in this series support and complement the Cisco Networking Academy curriculum.

31 Days Before your CCNA Exam Abrams DevNet Associate DEVASC 200-901 Official comprehensive self-study resource for Cisco's DEVASC 200-901 exam: your pathway to the DevNet Associate Certification demonstrating your knowledge of application explains each answer. Rick Graziani has been a computer science and development and automation on Cisco platforms. Written by Cisco experts based on Cisco's own internal training, it clearly explains the value of each technique, presents realistic use cases, introduces solution components, illuminates their inner workings, and shows how to execute on what you've learned in practice Designed for all Cisco DevNet Associate candidates, it covers every DEVASC 200-901 objective concisely and logically, with extensive teaching features designed to promote retention and understanding. You'll CD-ROM provides many useful tools and information to support find: Pre-chapter quizzes to assess knowledge upfront and focus your study more Using a Networker's Journal booklet Taking Notes: a .txt file of the efficiently Foundation topics sections that chapter objectives More IT Career Information Tips on Lifelong explain concepts and configurations, and link theory to practice Key topics sections calling attention to every figure, table, and list you must know Exam Preparation features Final preparation chapter providing tools and a complete final study plan A customizable practice test library This guide offers comprehensive, up-to-date coverage of all DEVASC 200-901 topics related to: Software development and design Understanding and using APIs Cisco platforms and development Application deployment and security Infrastructure and automation Network fundamentals Scaling Networks V6 Labs & Study Guide Cisco Press IT Essentials v7 Companion Guide supports the Cisco Networking Academy IT Essentials version 7 course. The course is designed for Cisco Networking Academy students who want to pursue careers in IT and learn how computers work, how to assemble computers, and how to safely and securely troubleshoot hardware and software issues. Guide is designed as a portable desk reference to use anytime, anywhere to The features of the Companion Guide are designed to help you study reinforce the material from the course and organize your time. The and succeed in this course: • Chapter objectives – Review core concepts by answering the focus questions listed at the beginning of each chapter. • Key terms – Refer to the updated lists of networking vocabulary introduced, and turn to the highlighted terms in context.

Guide Routing Protocols and Concepts, CCNA Exploration Companion Guide is the official supplemental textbook for the Routing Protocols and Concepts course in the Cisco Networking Academy<sup>®</sup> CCNA<sup>®</sup> Exploration curriculum version 4. This course describes the architecture, components, and operation of routers, and explains the principles of routing and the primary routing protocols. The Companion Guide, written and edited by Networking Academy instructors, is designed as a portable desk reference to use anytime, anywhere. The book 's features reinforce the material in the course to help you focus on important concepts and organize your study time for exams. New and improved features help you study and succeed in this course: Chapter objectives – Review core concepts by answering the focus questions listed at the beginning of each chapter. Key terms – Refer to the updated lists of networking vocabulary introduced and turn to the highlighted terms in context in each chapter. Glossary – Consult the comprehensive glossary with more than 150 terms. Check Your Understanding questions and answer key – Evaluate your readiness with the updated end-of-chapter questions that match the style of questions you see on the online course quizzes. The answer key explains each answer. Challenge questions and activities - Strive to ace more challenging review questions and activities designed to prepare you for the complex styles of questions you might see on the CCNA exam. The answer key networking instructor at Cabrillo College since 1994. Allan Johnson works full time developing curriculum for Cisco Networking Academy. Allan also is a part-time instructor at Del Mar College in Corpus Christi, Texas. How To – Look for this icon to study the steps you need to learn to perform certain tasks. Packet Tracer Activities – Explore networking concepts in activities interspersed throughout some chapters using Packet Tracer v4.1 developed by Cisco®. The files for these activities are on the accompanying CD-ROM. Also available for the Routing Protocols and Concepts Course: Routing Protocols and Concepts CCNA Exploration Labs and Study Guide ISBN-10: 1-58713-204-4 ISBN-13: 978-1-58713-204-9 Companion CD-ROM \*\*See instructions within the ebook on how to get access to the files from the CD-ROM that accompanies this print book.\*\* The your education: Packet Tracer Activity exercise files v4.1 A Guide to Learning in Networking This book is part of the Cisco Networking Academy Series from Cisco Press<sup>®</sup>. The products in this series support and complement the Cisco Networking Academy online curriculum.

Scaling Networks v6 Companion Guide Pearson Education Introduction to Networks (CCNA v7) Companion Guide is designed as a portable desk reference to use anytime, anywhere to reinforce the material from the Introduction to Networks course and organize your time. The book's features help you focus on important concepts to succeed in this

 Course section numbering – Follow along with the course heading quizzes referred to within the text. • Check Your Understanding Questions and Answer Key – Evaluate your readiness with the updated end-of-chapter questions that match the style of questions you see on the online course guizzes. This book is part of the Cisco Networking Academy Series from Cisco Press<sup>®</sup>. Books in this series support and complement the Cisco Networking Academy. Engineers' Handbook of Routing, Switching, and Security with IOS, NX-OS, and ASA Cisco Press

"This course discusses the WAN technologies and network services required by converged applications in a complex network. The course allows you to understand the selection criteria of network devices and WAN technologies to meet network requirements. You will learn how to configure and troubleshoot network devices and resolve common issues with data link protocols. You will also develop the knowledge and skills needed to implement IPSec and virtual private network (VPN) operations in a complex network."--Back cover.

How to Accelerate Your Internet Lulu.com

Network Security Assessment Cisco Press

An official behind-the-scenes companion to New Line Cinema's IT and IT CHAPTER TWO, the globally popular blockbusters Collecting the best artwork produced during the making of both of these sophisticated and visually enthralling films—including concept art, sketches, storyboards, and behindthe-scenes photography—The World of IT explores the films singular aesthetic and meticulous world-building. This compendium includes commentary from director Andy Muschietti; producer Barbara Muschietti; the acclaimed ensemble cast; and other creative players who helped bring a new, disturbing vision of King's perennial bestseller to life. Routing and Switching Essentials v6 Companion Guide Pearson IT Certification

Scaling Networks v6 Companion Guide is the official supplemental textbook for the Scaling Networks v6 course in the Cisco Networking Academy CCNA Routing and Switching curriculum. The Companion book 's features help you focus on important concepts to succeed in this course: • Chapter objectives – Review core concepts by answering the focus questions listed at the beginning of each chapter. • Key terms - Refer to the lists of networking vocabulary introduced and highlighted in context in each chapter. • Glossary – Consult the comprehensive Glossary with more than 250 terms. • Summary of Activities and Labs – Maximize your study time with this complete list of all associated practice exercises at the end of each chapter. • Check Your Understanding – Evaluate your readiness with the end-of-chapter questions that match the style of questions you see in the online course quizzes. The answer key explains each answer. How To - Look for this icon to study the steps you need to learn to perform certain tasks. Interactive Activities – Reinforce your understanding of topics with dozens of exercises from the online course identified throughout the book with this icon. Videos – Watch the videos embedded within the online course. Packet Tracer Activities – Explore and visualize networking concepts using Packet Tracer exercises interspersed throughout the chapters and provided in the accompanying Labs & Study Guide book. Hands-on Labs – Work through all the course labs and additional Class Activities that are included in the course and published in the separate Labs & Study Guide. CCNP Enterprise "O'Reilly Media, Inc."

This is the eBook version of the print title. Note that the eBook does not provide access to the practice test software that accompanies the print book. Learn, prepare, and practice for CCNA Cyber Ops SECOPS

#210-255 exam success with this Official Cert Guide from Pearson IT Certification, a leader in IT Certification learning. Master CCNA Cyber Ops SECOPS #210-255 exam topics Assess your knowledge with chapterending quizzes Review key concepts with exam preparation tasks CCNA Cyber Ops SECOPS 210-255 Official Cert Guide is a best-of-breed exam study guide. Best-selling authors and internationally respected cybersecurity experts Omar Santos and Joseph Muniz share preparation hints and testtaking tips, helping you identify areas of weakness and improve both your conceptual knowledge and hands-on skills. Material is presented in a concise manner, focusing on increasing your understanding and retention of exam topics. The book presents you with an organized test preparation routine through the use of proven series elements and techniques. Exam topic lists make referencing easy. Chapter-ending Exam Preparation Tasks help you assess your knowledge, and a final preparation chapter guides you through tools and resources to help you craft your final study plan. Wellregarded for its level of detail, assessment features, and challenging review questions and exercises, this study guide helps you master the concepts and techniques that will allow you to succeed on the exam the first time. The study guide helps you master all the topics on the SECOPS #210-255 exam, including: Threat analysis Forensics Intrusion analysis NetFlow for cybersecurity Incident response and the incident handling process Incident response teams Compliance frameworks Network and host profiling Data and event analysis Intrusion event categories

Exam 010 v1.6 Cisco Press

IT Essentials Companion Guide v7Cisco Press

CCNA: Cisco Certified Network Associate Cisco Press Accessing the WAN CCNA Exploration Companion Guide Bob Vachon Rick Graziani Accessing the WAN, CCNA Exploration Companion Guide is the official supplemental textbook for the Accessing the WAN course in the Cisco Networking Academy CCNA Exploration curriculum version 4. This course discusses the WAN technologies and network services required by converged applications in enterprise networks. The Companion Guide, written and edited by Networking Academy instructors, is designed as a portable desk reference to use anytime, anywhere. The book 's features reinforce the material in the course to help you focus on important concepts and organize your study time for exams. New and improved features help you study and succeed in this course: Chapter objectives: Review core concepts by answering the focus questions listed at the beginning of each chapter. Key terms: Refer to the updated lists of networking vocabulary introduced and turn to the highlighted terms in context in each chapter. Glossary: Consult the all-new comprehensive glossary with more than 250 terms. Check Your Understanding questions and answer key: Evaluate your readiness with the updated end-of-chapter questions that match the style of questions you see on the online course guizzes. The answer key explains each answer. Challenge questions and activities: Strive to ace more challenging review questions and activities designed to prepare you for the complex styles of questions you might see on the CCNA exam. The answer key explains each answer. Bob Vachon is the coordinator of the Computer Systems Technology program and teaches networking infrastructure courses at Cambrian College in Sudbury, Ontario, Canada. Bob has worked and taught in the computer networking and information technology field for 25 years and is a scholar graduate of Cambrian College. Rick Graziani teaches computer science and computer networking courses at Cabrillo College in Aptos, California. Rick has worked and taught in the computer networking and information technology field for 30 years. How To: Look for this icon to study the steps that you need to learn to perform certain tasks. Packet Tracer Activities: Explore networking concepts in activities interspersed throughout some chapters using Packet Tracer v4.1 developed by Cisco. The files for these activities are on the accompanying CD-ROM. Also available for the Accessing the WAN Course Accessing the WAN, CCNA Exploration Labs and Study Guide ISBN-10: 1-58713-201-X ISBN-13: 978-1-58713-201-8 Companion CD-ROM \*\*See instructions within the ebook on how to get access to the files from the CD-ROM that accompanies this print book.\*\* The CD-ROM provides many useful tools and information to support your education: Packet Tracer Activity exercise files A Guide to Using a Networker 's Journal booklet Taking Notes: A .txt file of the chapter objectives More IT Career Information Tips on Lifelong Learning in Networking This book is part of the Cisco Networking Academy Series from Cisco Press. The products in this series support and complement the Cisco Networking Academy online curriculum. DevNet Associate DEVASC 200-901 Official Certification Guide Cisco Press CCNA Cyber Ops SECFND 210-250 Official Cert Guide from Cisco Press allows you to succeed on the exam the first time and is the only self-study resource approved by Cisco. Cisco enterprise security experts Omar Santos, Joseph Muniz, and Stefano De Crescenzo share preparation hints and test-taking tips, helping you identify areas of weakness and improve both your conceptual knowledge and hands-on skills. This complete study package includes A test-preparation routine proven to help you pass the exam Do I Know This Already? quizzes, which allow you to decide how much time you need to spend on each section Chapter-ending exercises, which help you drill on key concepts you must know thoroughly The powerful Pearson Test Prep practice test software, with two full sample exams containing 120 well-reviewed, exam-realistic questions, customization options, and detailed performance reports A final preparation chapter, which guides you through tools and resources to help you craft your review and test-taking strategies Study plan suggestions and templates to help you organize and optimize your study time Well regarded for its level of detail,

study plans, assessment features, challenging review questions and exercises, this official study guide helps you master the concepts and techniques that ensure your exam success. The official study guide helps you master topics on the CCNA Cyber Ops SECFND 210-250 exam, including: Network concepts Security concepts Cryptography Host-based analysis Security monitoring Attack methods

CCNA Security 210-260 Official Cert Guide Lab Companion Enterprise Networking, Security, and Automation (CCNA v7) Companion Guide is designed as a portable desk reference to use anytime, anywhere to reinforce the material from the Enterprise Networking, Security, and Automation course and organize your time. The book's features help you help you drill on key concepts you must know thoroughly. Review questions focus on important concepts to succeed in this course: Chapter Objectives - important concepts to succeed in this course: Chapter Objectives - important concepts to succeed in the course - important concepts to succeed in the course - important concepts to succeed in the course - important concep Review core concepts by answering the focus questions listed at the beginning of each chapter. Key Terms - Refer to the lists of networking vocabulary introduced and highlighted in context in each chapter. Glossary Terms-Refer to the lists of networking vocabulary introduced - Consult the comprehensive Glossary with more than 250 terms. Summary of Activities and Labs - Maximize your study time with this complete list of all associated practice exercises at the end of each chapter. Check Your Understanding - Evaluate your readiness with the end-ofchapter questions that match the style of questions you see in the online course quizzes. The answer key explains each answer. How To - Look for this icon to study the steps you need to learn to perform certain tasks. Interactive Activities - Reinforce your understanding of topics with dozens of exercises from the online course identified throughout the book with this icon. Packet Tracer Activities - Explore and visualize networking concepts using Packet Tracer exercises interspersed throughout the chapters and provided in the accompanying Labs & Study Guide book. Videos - Watch the videos embedded within the online course. Hands-on Labs - Work through all the course labs and additional Class Activities that are included in the course and published in the separate Labs & Study Guide. Part of the Cisco Networking Academy Series from Cisco Press, books in this series support and complement the Cisco Networking Academy curriculum. Designing Cisco Enterprise Networks Apress

> CCNA Routing and Switching Practice and Study Guide is designed with dozens of exercises to help you learn the concepts and configurations crucial to your success with the Interconnecting Cisco Networking Devices Part 2 (ICND2 200-101) exam. The author has mapped the chapters of this book to the last two Cisco Networking Academy courses in the CCNA Routing and Switching curricula, Scaling Networks and Connecting Networks. These courses cover the objectives of the Cisco Certified Networking Associate (CCNA) Routing and Switching certification. Getting your CCNA Routing and Switching certification means that you have the knowledge and skills required to successfully install, configure, operate, and troubleshoot a medium-sized routed and switched networks. As a Cisco Networking Academy student or someone taking CCNA-related classes from professional training organizations, or college- and universitylevel networking courses, you will gain a detailed understanding of routing by successfully completing all the exercises in this book. Each chapter is designed with a variety of exercises, activities, and scenarios to help you: Review vocabulary Strengthen troubleshooting skills Boost configuration skills Reinforce concepts Research and analyze topics

CCNA Cyber Ops SECFND #210-250 Official Cert Guide John Wiley & Sons

CCNA 200-301 Exam Cram, Sixth Edition This is the eBook version of

Academy<sup>®</sup> CCNA<sup>®</sup> Routing and Switching curriculum. The course introduces the architecture, structure, functions, components, and models of the Internet and computer networks. The principles of IP addressing and fundamentals of Ethernet concepts, media, and operations are introduced to provide a foundation for the curriculum. By the end of the course, you will be able to build simple LANs, perform basic configurations for routers and switches, and implement IP addressing schemes. The Companion Guide is designed as a portable desk reference to use anytime, anywhere to reinforce the material from the course and organize your time. The book 's features help you focus on Objectives—Review core concepts by answering the focus questions listed at the beginning of each chapter Key and highlighted in context in each chapter. Glossary-Consult the comprehensive Glossary with more than 250 terms. Summary of Activities and Labs—Maximize your study time with this complete list of all associated practice exercises at the end of each chapter. Check Your Understanding—Evaluate your readiness with the end-ofchapter questions that match the style of questions you see in the online course quizzes. The

answer key explains each answer. Exam 45 Official Cert GdePub John Wiley & Sons Working at a Small-to-Medium Business or ISP CCNA Discovery Learning Guide Working at a Small-to-Medium Business or ISP, CCNA Discovery Learning Guide is the official supplemental textbook for the Working at a Small-to-Medium Business or ISP course in the Cisco® Networking Academy® CCNA® Discovery curriculum version 4.1. The course, the second of four in the new curriculum, teaches networking concepts by applying them to a type of network you might encounter on the job in a small-to-medium business or ISP. After successfully completing the first two courses in the CCNA Discovery curriculum, you can choose to complete the CCENT® (Cisco Certified Entry Network Technician) certification exam, which would certify that you have developed the practical skills required for entry-level networking support positions and have an aptitude and competence for working with Cisco routers, switches, and Cisco IOS® Software. The Learning Guide, written and edited by instructors, is designed as a portable desk reference to use anytime, anywhere to reinforce the material from the course and organize your time. In addition, the book includes expanded coverage of CCENT/CCNA exam topics. The book 's features help you focus on important concepts to succeed in this course: Chapter Objectives—Review core concepts by answering the focus

questions listed at the beginning of each chapter. Key

the print title. Note that the eBook does not provide access to the practice test software that accompanies the print book. CCNA 200-301 Exam Cram, Sixth Edition is the perfect study guide to help you pass the Cisco 200-301 CCNA exam, providing coverage and practice questions for every exam topic. The book contains an extensive set of preparation tools, including topic overviews, exam alerts, Cram Savers, Cram Quizzes, chapter-ending review questions, author notes and tips, Packet Tracer labs, and an extensive glossary. The book also contains the extremely useful Cram Sheet tear-out: a collection of essential facts in an easy to review format. Covers the critical information you ' II need to know to score higher on your CCNA exam! Understand networking fundamentals concepts, including network components, network topology architectures physical interfaces and cabling types, TCP and UDP, wireless principals, switching concepts, and virtualization fundamentals Master IPv4 addressing and subnetting and configure IPv6 Configure and verify VLANs, interswitch connectivity, and Layer 2 discovery protocols Describe additional challenge labs included in Part II of the Learning Rapid PVST+ Spanning Tree Protocol Compare Cisco Wireless Architectures and AP Modes Configure and verify IPv4 and IPv6 static routing and single area OSPF Understand DHCP, DNS, and other networking services like SNMP, syslog, SSH, and TFTP/FTP Configure and verify inside source NAT and NTP Enable security technologies including device access control, site-to-site and remote access VPNs, ACLs, Layer 2 security features, and wireless security protocols Understand how automation impacts network management, controller-based and software defined architectures, and Cisco DNA Center enabled device management Understand network programmability concepts, including characteristics of REST-based APIs (CRUD, HTTP verbs, and data encoding), configuration management mechanisms such as Puppet, Chef, and Ansible, and learn to Interpret JSON encoded data COMPANION WEBSITE The companion website provides access to several digital assets including the Glossary, hands-on Packet Tracer lab, the command reference and Cram Sheet. CCNA 200-301 Exam Cram, Sixth Edition Companion Website Access interactive study tools on this book 's companion website, including the Glossary, Packet Tracer lab files, Command Reference, and Cram Sheet To access the companion website, simply follow these steps: 1 Go to www.pearsonitcertification.com/register. 2. Enter the print book ISBN: 9780136632887. 3. Answer the security question to validate your purchase. 4. Go to your account page. 5. Click on the Registered Products tab. 6. Under the book listing, click on the Access Bonus Content link. If you have any issues accessing the companion website, you can contact our support team by going to http://pearsonitp.echelp.org. Switching, Routing, and Wireless Essentials Companion Guide (CCNAv7). Cisco Press

This is the eBook of the printed book and may not include any media, website access codes, or print supplements that may come packaged with the bound book. Introduction to Networks Companion Guide v6 is the official supplemental textbook for the Introduction to Networks course in the Cisco® Networking

Terms—Refer to the lists of networking vocabulary introduced and highlighted in context in each chapter. The Glossary defines each key term. Summary of Activities and Labs—Maximize your study time with this complete list of all associated exercises at the end of each chapter. Check Your Understanding—Evaluate your readiness with the end-of-

chapter questions that match the style of questions you see in the online course quizzes. The answer key explains each answer. Challenge Questions and Activities—Apply a deeper understanding of the concepts with these challenging end-ofchapter questions and activities. The answer key explains each answer. Hands-on Labs-Master the practical, hands-on skills of the course by performing all the tasks in the course labs and Guide. Allan Reid is the curriculum lead for CCNA and a CCNA and CCNP® instructor at the Centennial College CATC in Toronto, Canada. Jim Lorenz is an instructor and curriculum developer for the Cisco Networking Academy. How To—Look for this icon to study the steps you need to learn to perform certain tasks. Interactive Activities—Reinforce your understanding of topics with more than 30 different exercises from the online course identified through-out the book with this

icon. The files for these activities are on the accompanying CD-ROM. Packet Tracer Activities— Explore and visualize networking concepts using Packet Tracer exercises interspersed throughout most chapters. The files for these activities are on the accompanying CD-ROM. Packet Tracer v4.1 software developed by Cisco is available separately. Hands-on Labs—Master the practical, hands-on skills of the course by working through all 42 course labs and 3 additional labs included in this book. The labs are an integral part of the CCNA Discovery curriculum; review the core text and the lab material to prepare for all your exams. Companion CD-ROM \*\*See instructions within the ebook on how to get access to the files from the CD-ROM that accompanies this print book.\*\* The CD-ROM includes Interactive Activities Packet Tracer Activity Files CCENT Study Guides IT Career Information Taking Notes Lifelong Learning

Working at a Small-to-Medium Business or ISP, CCNA Discovery Learning Guide Cisco Systems

Here are all the CCNA-level Routing and Switching commands you need in one condensed, portable resource. The CCNA Routing and Switching Portable Command Guide, Third Edition, is filled with valuable, easy-toaccess information and is portable enough for use whether you ' re in the server room or the equipment closet. The guide summarizes all CCNA certification-level Cisco IOS® Software commands, keywords, command arguments, and associated prompts, providing you with tips and examples of how to apply the commands to real-world scenarios. Configuration examples throughout the book provide you with a better understanding of how these commands are used in simple network designs. This book has been completely updated to cover topics in the ICND1 100-101, ICND2 200-101, and CCNA 200-120 exams. Use this quick reference resource to help you memorize commands and concepts as you work to pass the CCNA Routing and Switching certification exam. The book is organized into these parts: • Part I TCP/IP v4 • Part II Introduction to Cisco Devices • Part III Configuring a Router • Part IV Routing • Part V Switching • Part VI Layer 3 Redundancy • Part VII IPv6 • Part VIII Network Administration and Troubleshooting • Part IX Managing IP Services • Part X WANs • Part XI Network Security Quick, offline access to all CCNA Routing and Switching commands for research and solutions Logical how-to topic groupings for a one-stop resource Great for review before CCNA Routing and Switching certification exams Compact size makes it easy to carry with you, wherever you go " Create Your Own Journal " section with blank, lined pages allows you to personalize the book for your needs "What Do You Want to Do?" chart inside back cover helps you to quickly reference specific tasks Enterprise Networking, Security, and Automation (Ccnav7)

Companion Guide & Labs and Study Guide Value Pack Cisco Press

\* Helps students prepare for the CCNA (Cisco Certified Network Associate) exam, one of the most popular entry-level certifications for networking professionals and one that often translates into a salary increase \* According to the U.S. Bureau of Labor Statistics, general networking/system administration jobs are expected to increase more than eighty percent by 2010 \* This revision includes updates for the exam's new routing simulation, plus updated and more extensive information about WANs \* In addition to the Dummies Test Engine, an exclusive, fully customizable test-prep software package containing hundreds of sample questions based on the tone and content of the actual exam, the accompanying CD-ROM contains the Boson Routing Simulator to prepare students for this newest feature of the exam \* Author is the former director of a Cisco Regional Training Academy